## **RFAI 4「本体」**

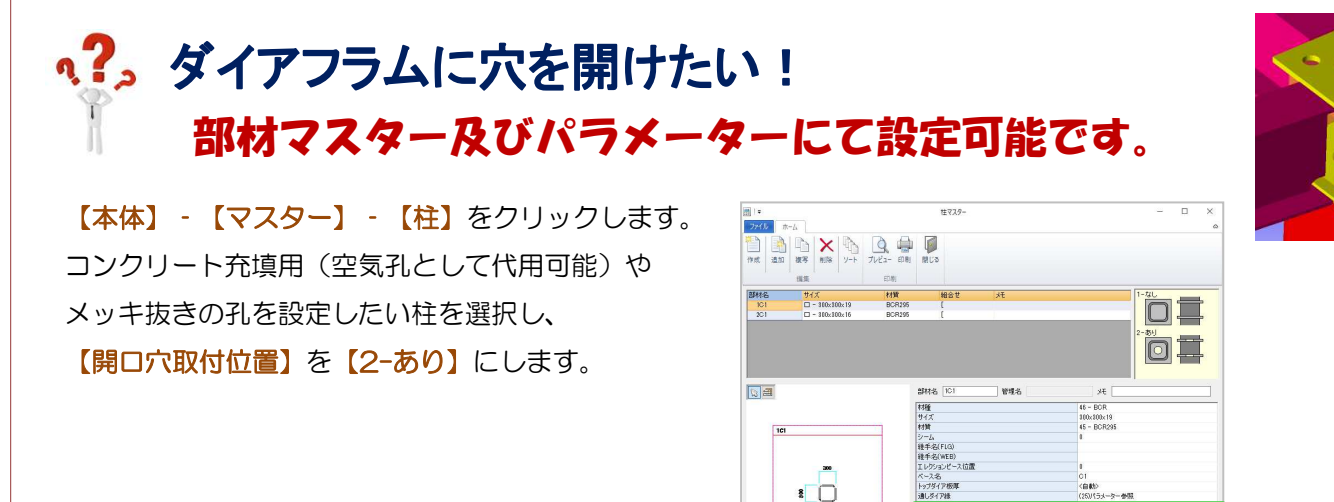

## 【ファイル】‐【パラメータ】‐データ作成‐37.柱仕口関連‐43)通しダイア開口穴設定(コラム用)で

**2008** OK AVOID

柱サイズにより中央穴及び隅穴の大きさを設定します。

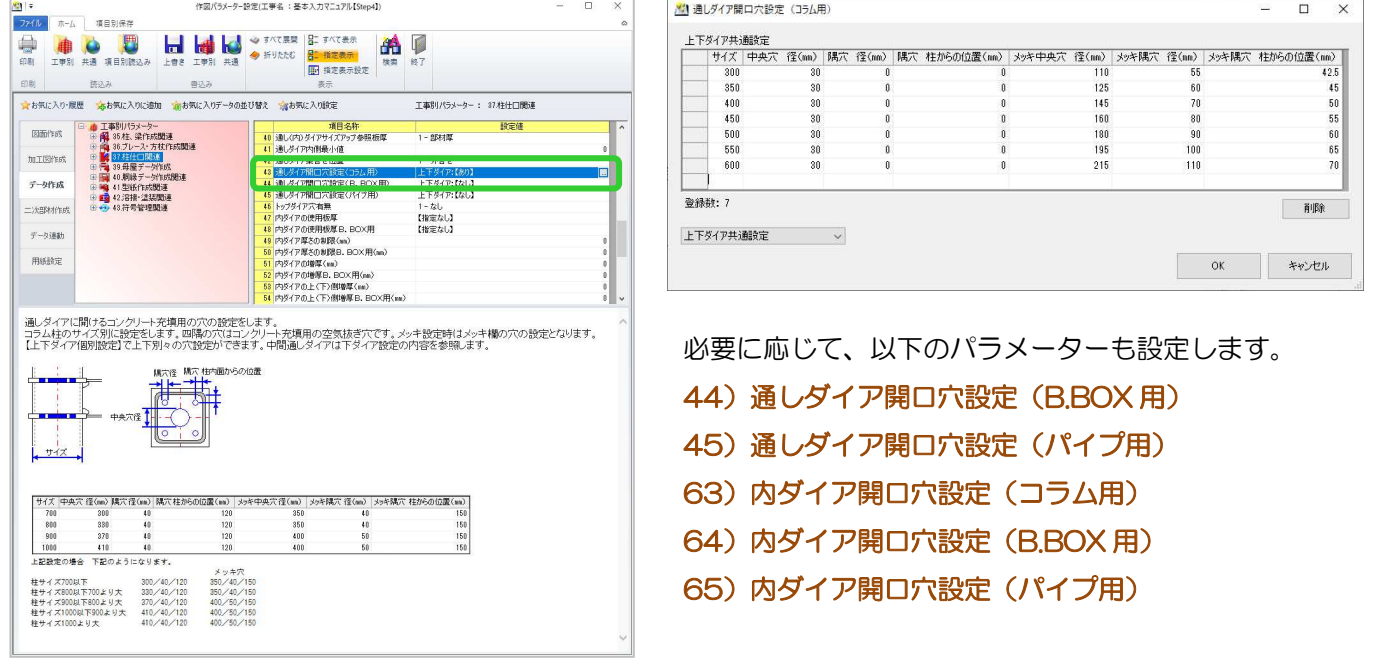

ピン接合のみの柱など、トップダイアに穴を開ける場合は 46)トップダイア穴有無 を『2-あり』に設定します。

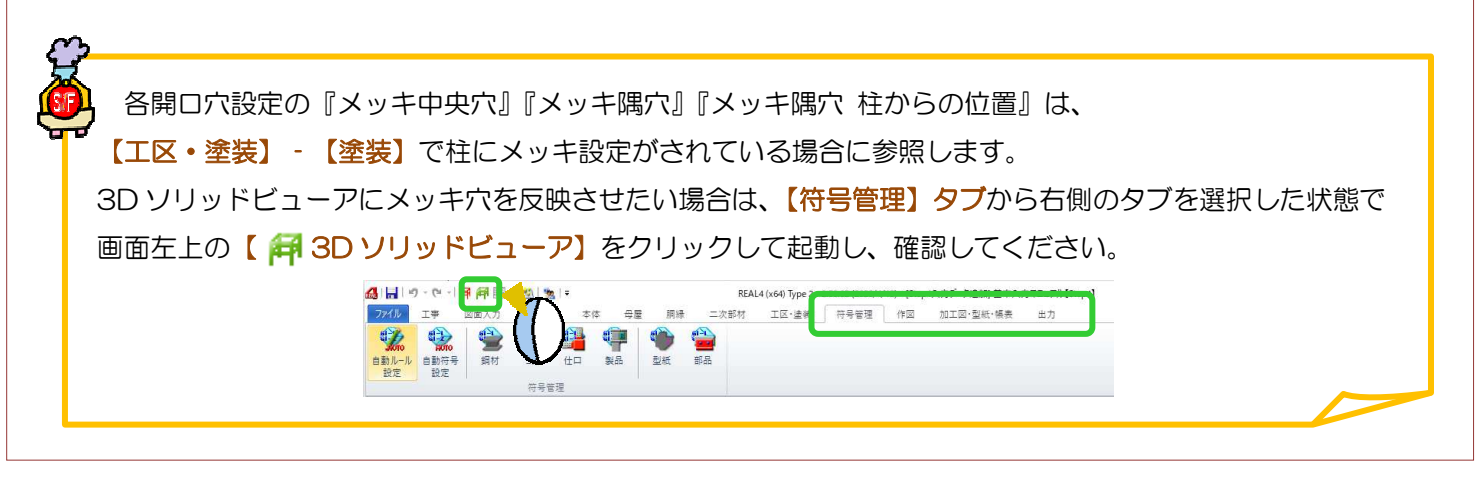

Ver2.5 2020/05